LCWIKI - http://wiki.intrusos.info/

# **Deployment**

<https://kubernetes.io/es/docs/concepts/workloads/controllers/deployment/>

Un Deployment se utiliza para que se encargue de cambiar el estado actual al estado deseado de forma controlada.

Por ejemplo, podemos definir un Deployments para crear nuevos ReplicaSets, o eliminar Deployments existentes y adoptar todos sus recursos con nuevos Deployments.

Entre otras cosas podremos llevar un control de nuestros despliegues y podamos cambiar de versión o volver a una versión anterior de forma fácil ( rollouts/rollbacks de nuestros pods. )

Ejemplo

```
apiVersion: apps/v1
kind: Deployment #Indicamos que
es un Deployment
metadata:
  name: deployment-test \qquad \qquad \qquad \qquad \qquad \qquad \qquad \qquad \qquad \qquad \qquad \qquad \qquad \qquad \qquad \qquad \qquad \qquad \qquad \qquad \qquad \qquad \qquad \qquad \qquad \qquad \qquad \qquad \qquad \qquad \qquad \qquad \qquad \deployment
   labels:
     app: front #label #label #label #label #label #label #label #label #label #label #label #label #label #label #
que utiliza el deployment para encontrar los pods
spec:
   replicas: 3
#número de réplicas
   selector:
      matchLabels:
         app: front
#definimos la label para el replicaset
   template:
      metadata:
         labels:
           app: front
#definimos la label para los pods
      spec:
#definimos el pod
         containers:
         - name: nginx
            image: nginx:alpine
```
## **Comandos relacionados**

Para ver las etiquetas del deployment

kubectl get deployment --show-labels

Last update: 2023/01/18

#### **Estado del Deployment**

kubectl rollout status deployment <nombredeployment>

#### **Revisiones**

kubectl rollout history deployment <nombredeployment>

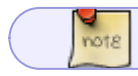

por defecto Kubernetes guarda 10 revisiones

#### **Volver a una revisisión anterior (Roll back)**

```
kubectl rollout undo deployment <nombredeployment> --to-
revision=<nºrevision>
```
#### **Escalar un deployment**

```
kubectl scale deployments <nombredeployment> --replicas=3
```
### **Referencias**

<https://kubernetes.io/es/docs/concepts/workloads/controllers/deployment/>

From: <http://wiki.intrusos.info/> - **LCWIKI**

Permanent link: **<http://wiki.intrusos.info/doku.php?id=virtualizacion:kubernetes:deployment>**

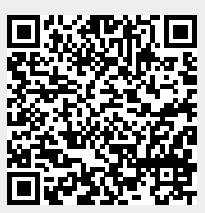

Last update: **2023/01/18 14:37**